# 受験を開始する前に、このページの内容と 次のページからの受験者用マニュアルを必ずご確認ください。

# ① パソコンの動作環境について、以下の条件を必ずご確認ください。

# スマートフォンでの受験はできません。

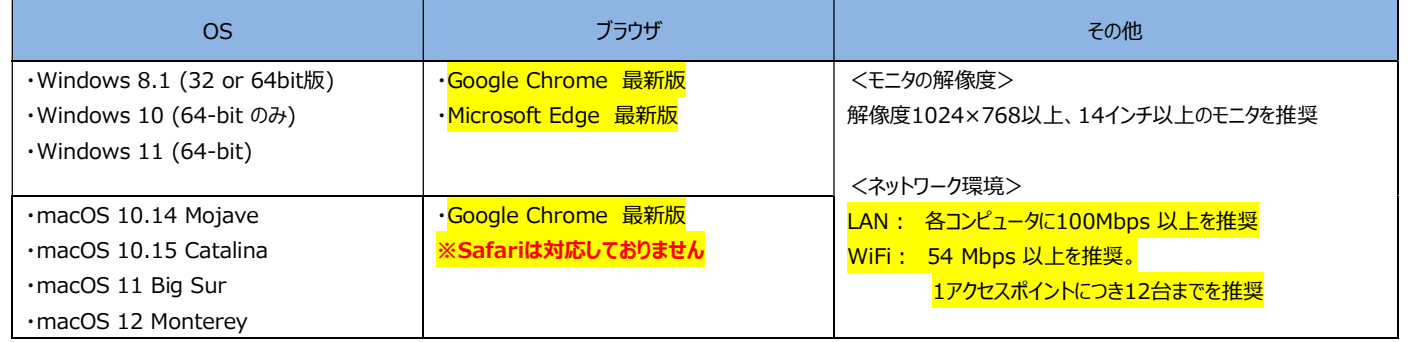

※Google Chromeがパソコンにインストールされていない場合、

インターネット検索で「Google Chrome インストール」等で検索をして、各自で設定してください。

※タブレット(iPad等)で受験される際は自己責任にてお願いします。

不具合が発生した際のお問合わせには対応できません。

※パソコンの処理能力を保つため、受験に不要なアプリケーションやタブを閉じてから受験を開始してください。

パソコンの負荷が重い状態だと、試験の進行に不具合が生じる可能性があります。

※インターネット環境によっては、「wi-fi等のインターネット通信が途切れてしまい、試験が進まない。」という不具合が 発生する可能性があります。

必ず、試験開始前に、wi-fi等のインターネット環境に問題が無いかをご確認ください。

※インターネットの回線速度が著しく低い場合や、回線に問題がある場合、

試験問題データのダウンロード等に障害が発生し、リスニング問題が再生されずに試験が進む、等の不具合が発生 する可能性があります。

# ② <mark>受験サイトのURLは、本マニュアル5ページ目の左上に記載</mark>されています。

3 途中、パスワードを再設定する手順があります。再設定したパスワード及びアンケート 回答後に表示されるAuthorizationコードは絶対に忘れないよう気を付けてください。

④ ログイン後、試験開始までの途中で " Testing the Volume " と書かれた画面 が出て、テスト用音声が流れます。この段階で必ず、<mark>音声が聞こえるかの確認</mark>をしてくだ さい。※試験開始までの途中でダウンロードができる「受験のしおり」もご確認ください。 また、音声が聞こえない場合、インターネット検索で「windows 音声 設定」や、 「mac 音声 設定」等で検索をして各自でデバイスの設定を見直してください。

> Ī 次のページより受験者用マニュアルとなりますため、必ず内容をご確認ください。

### ■対象学部: 文学部

■受験可能期間:4月4日(木) 0:01 ~ 4月5日(金) 23:59 ※所要時間:約1時間30分(準備30分弱+テスト約1時間)

#### ■受験の際には

自分の判断で画面を進めず、受験手順を注意深く読んだうえで、画面を進めてください。 各手順に注意事項がありますので、必ず守ってください。

#### ■受験の流れ

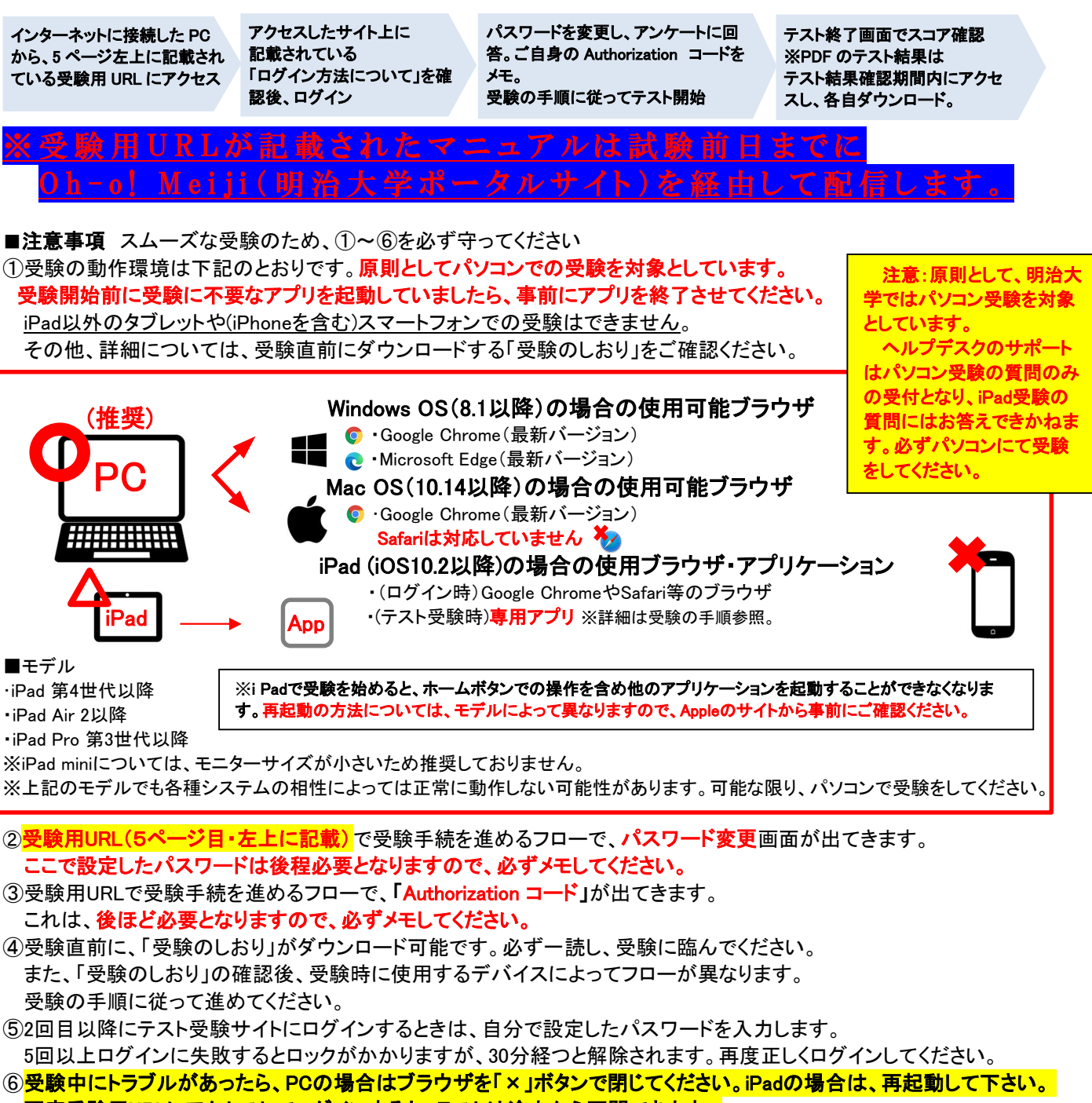

再度受験用URLにアクセスしてログインすると、テストは途中から再開できます。

### ■結果の確認 ※テスト受験用の「Authorization コード」と自分で設定した「パスワード」が必要です。

受験直後にスコアが確認できます。また、PDF形式のテスト結果は4月6日(土)正午以降に、 6ページ目中央上部に記載されているURLにアクセスし、ご自身のテスト結果の保存をしてください。 テスト結果は、2024年5月末日以降確認できなくなります。必ずそれまでに上記URLにアクセスし保存してください。 スコアは学部事務室側でも把握可能なため、事務室への報告は不要です。

### ■トラブル例と対処法について

下記に「トラブルシューティング」を記載しております。トラブルが発生したら、ご参照ください。 「トラブルシューティング」を確認しても、解決できなかった場合や、その他不明点がある場合、 次ページに記載の連絡先(㈱明大サポート)にお問い合わせください。

## トラブルシューティング(よくある質問と対処法)

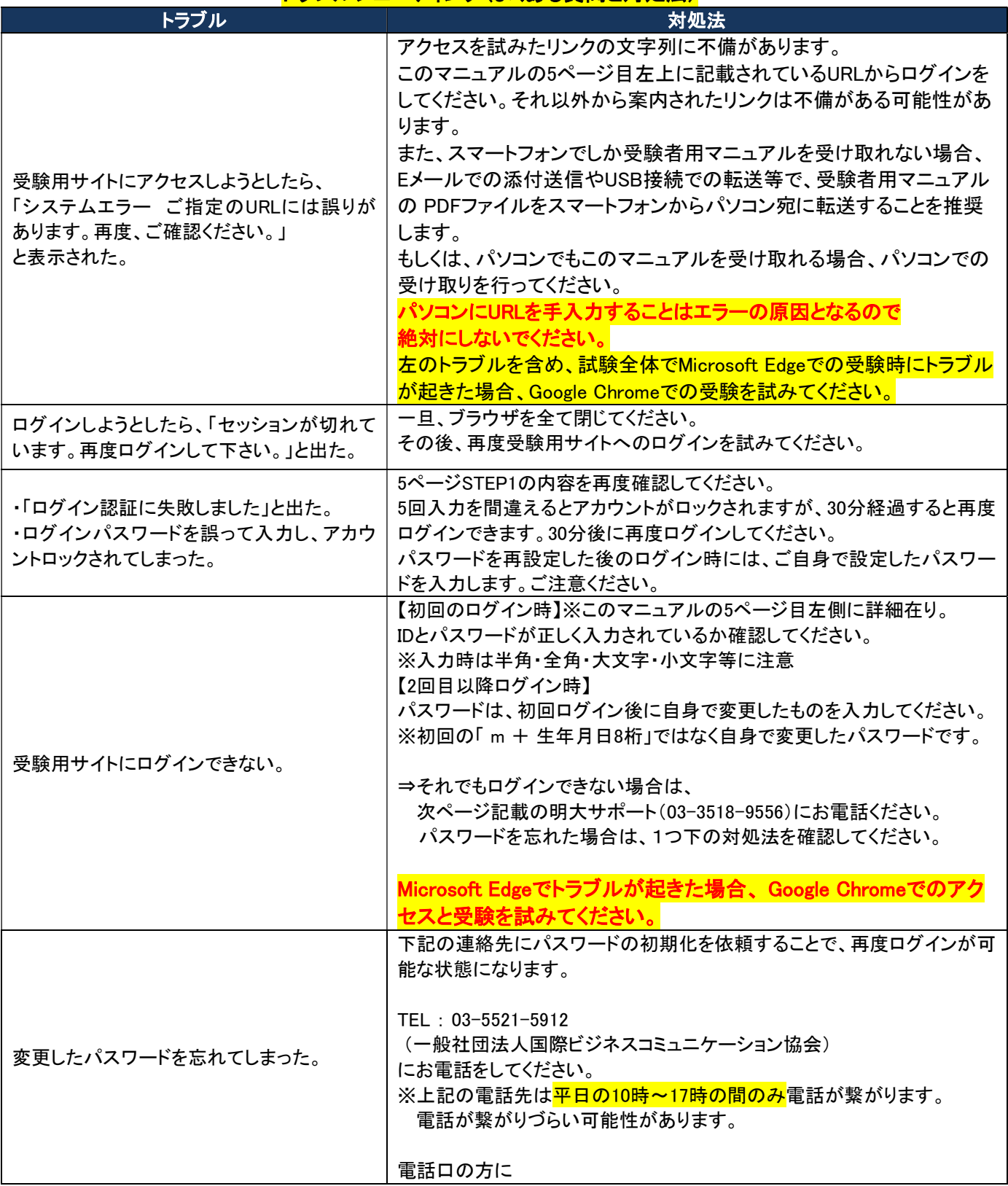

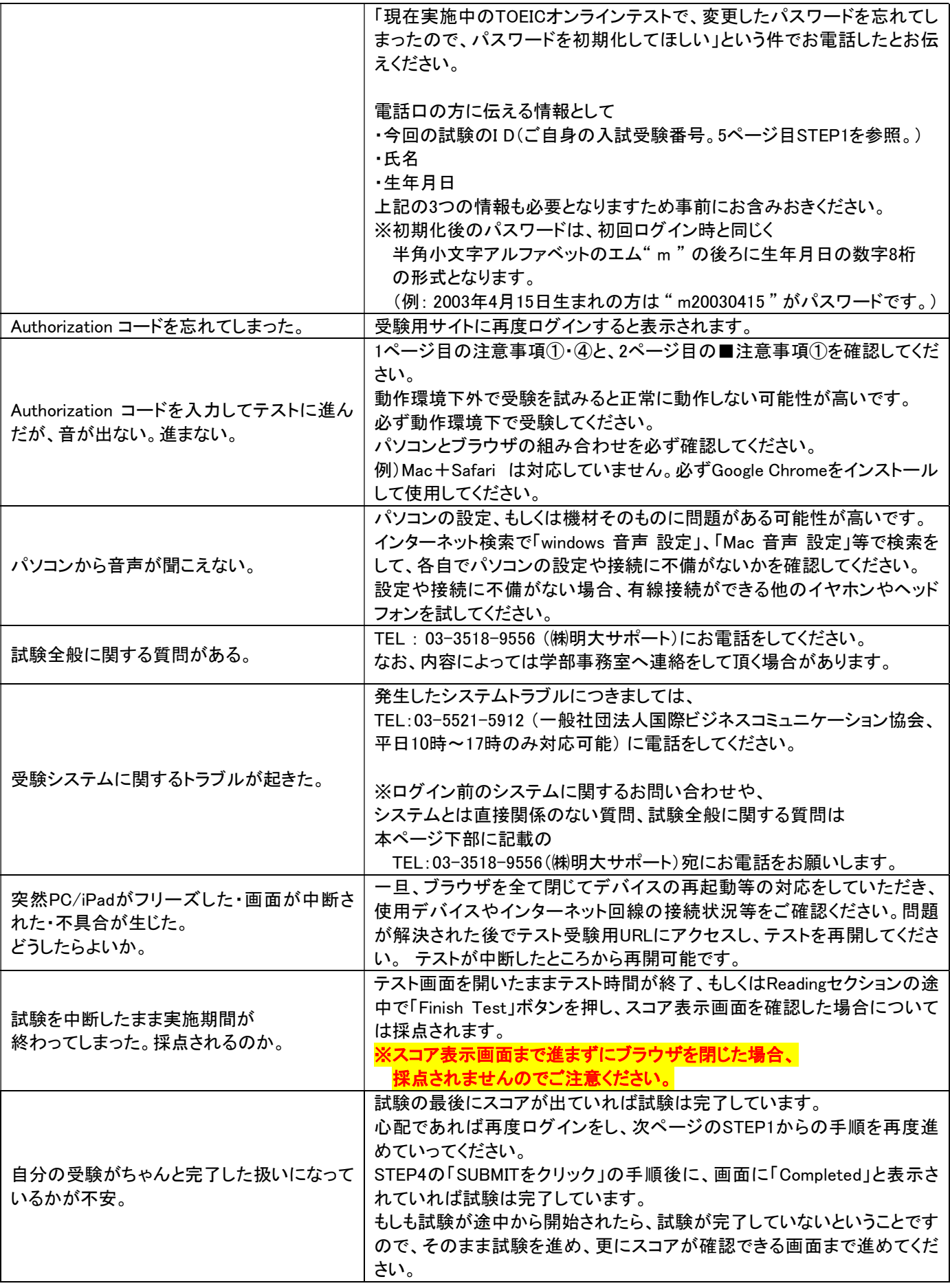

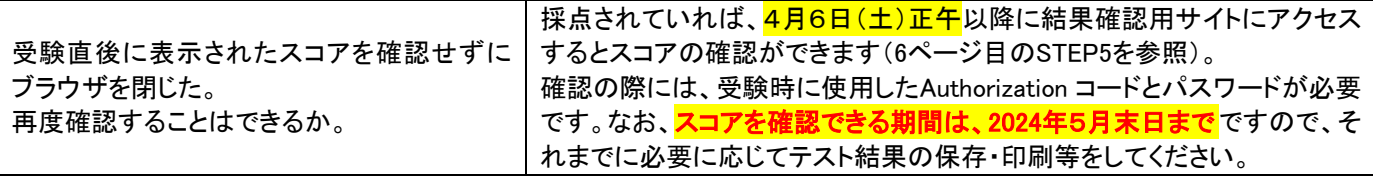

(株)明大サポート 英語試験事務局 直通番号 03-3518-9556 TOEIC試験期間中のヘルプデスク開設時間は 平日及び、試験実施日の土曜日の 午前10時30分~午後4時00分 です。 テスト時間に余裕をもってお電話ください。 必ず、学部名とお名前をお知らせください。 試験実施日以外の土曜日・日曜日・祝日・時間外でのお問い合わせには対応できません。 夏季・冬季休業期間等の明大サポート休業日のお問い合わせには対応できません。

次のページより、ログインからテスト結果確認までの手順が記載されておりますため必ずご確認ください。

一般財団法人国際ビジネスコミュニケーション協会 株式会社 明大サポート

※実際の画面と異なる場合がございます。

ETS, the ETS logo, PROPELL, TOEIC and TOEIC BRIDGE are registered trademarks of Educational Testing Service, Princeton, New Jersey, U.S.A., and used in Japan under license.

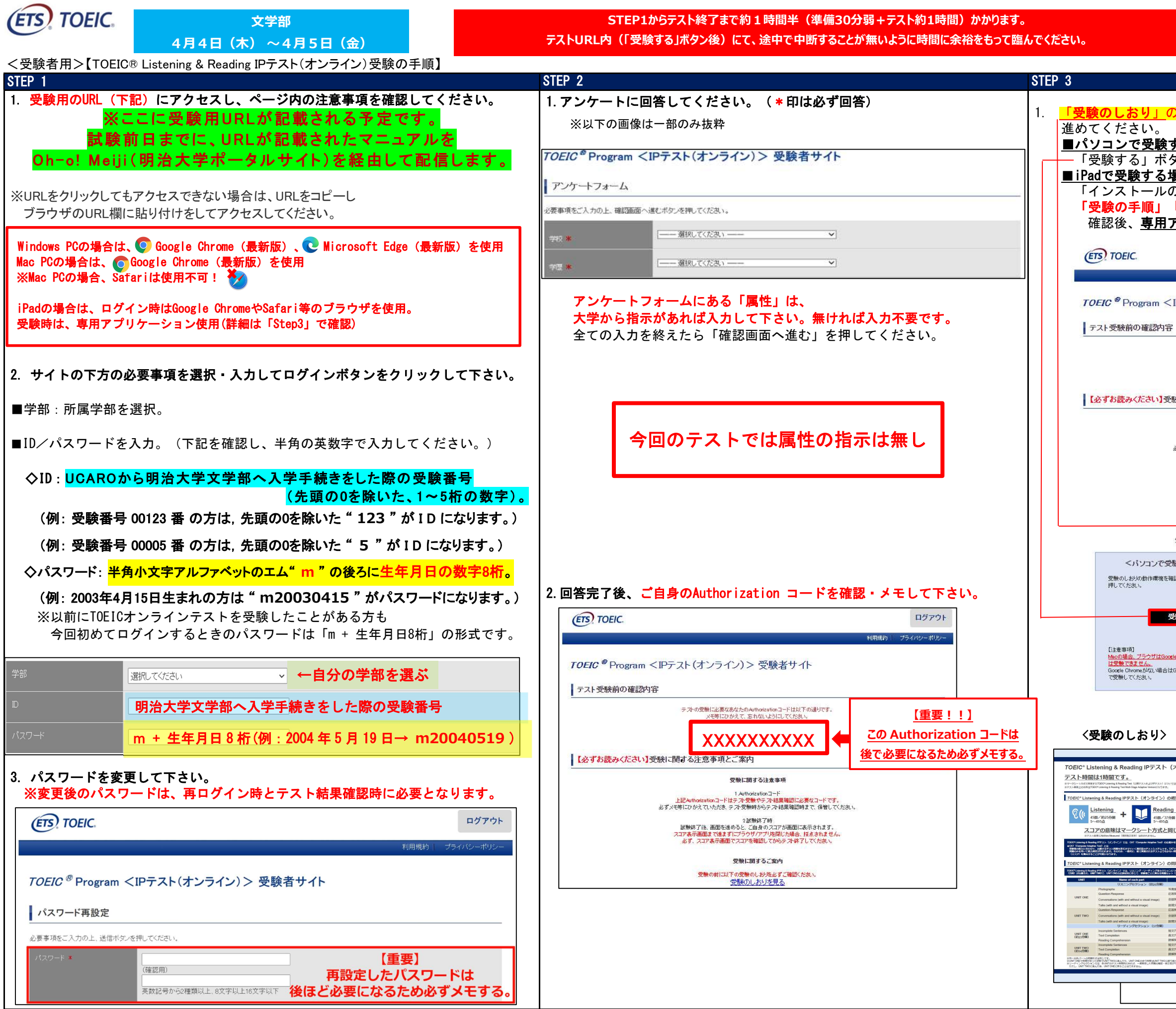

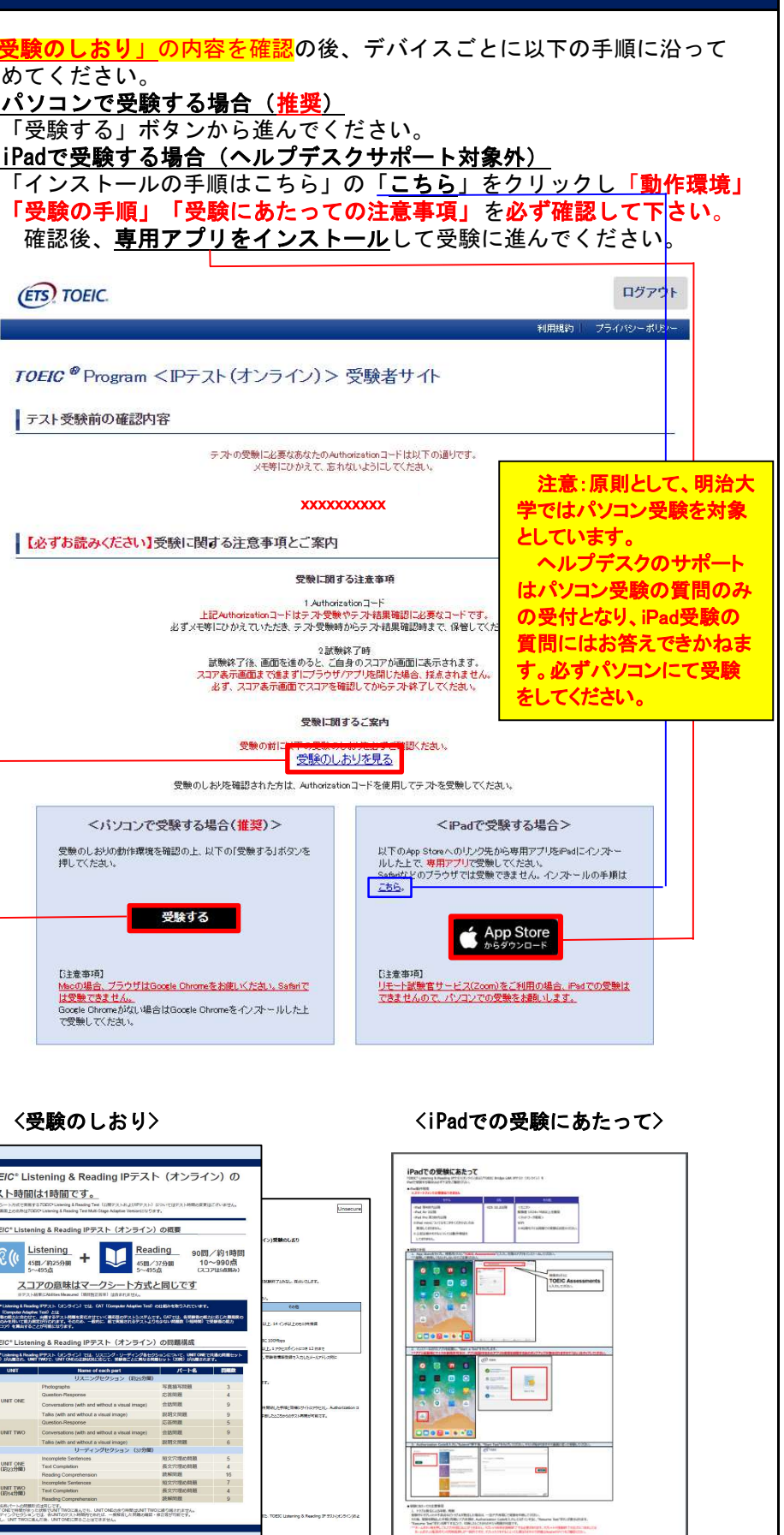

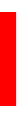

一般財団法人国際ビジネスコミュニケーション協会 株式会社 明大サポート

※実際の画面と異なる場合がございます。

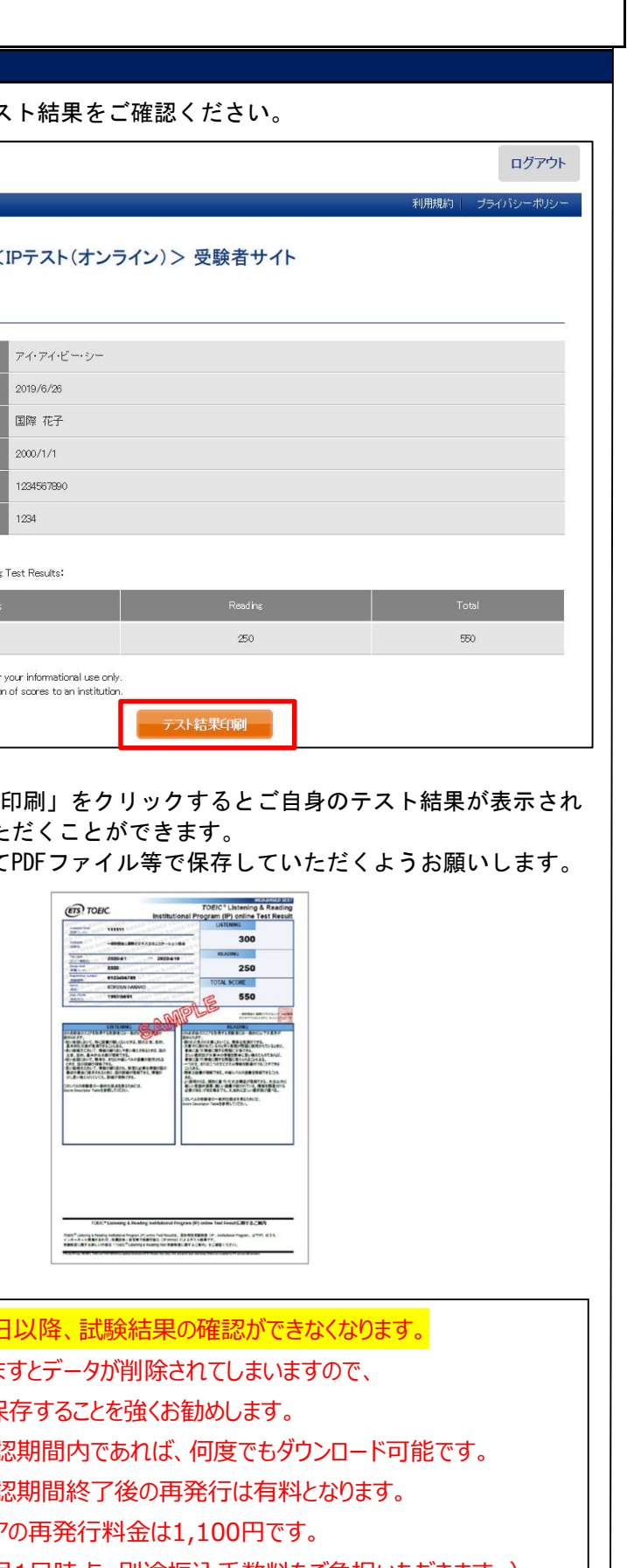

ETS, the ETS logo, PROPELL, TOEIC and TOEIC BRIDGE are registered trademarks of Educational Testing Service, Princeton, New Jersey, U.S.A., and used in Japan under license.

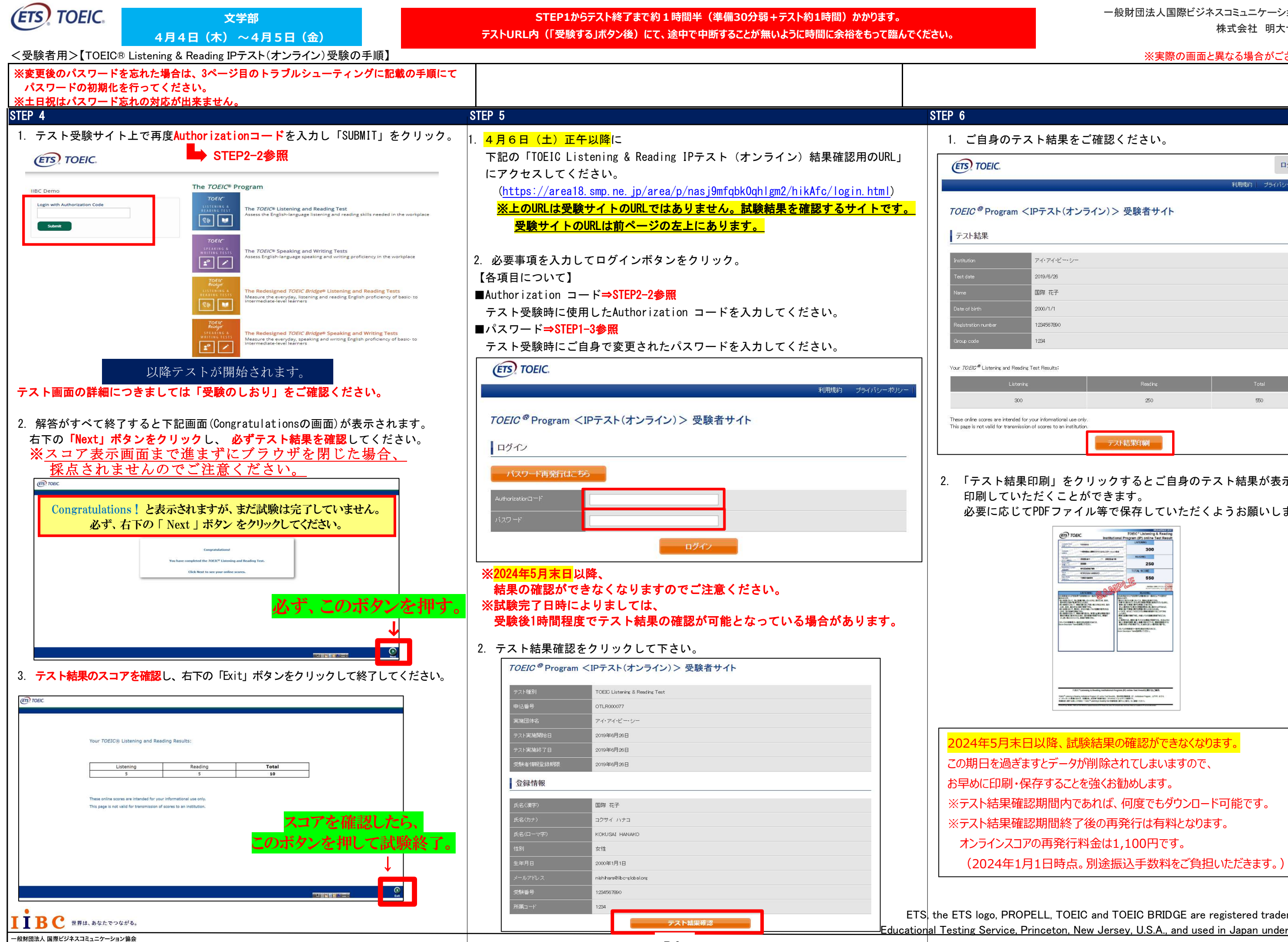